EDAN65: Compilers, Lecture 02

# Regular expressions and scanning

Görel Hedin

Revised: 2017-08-29

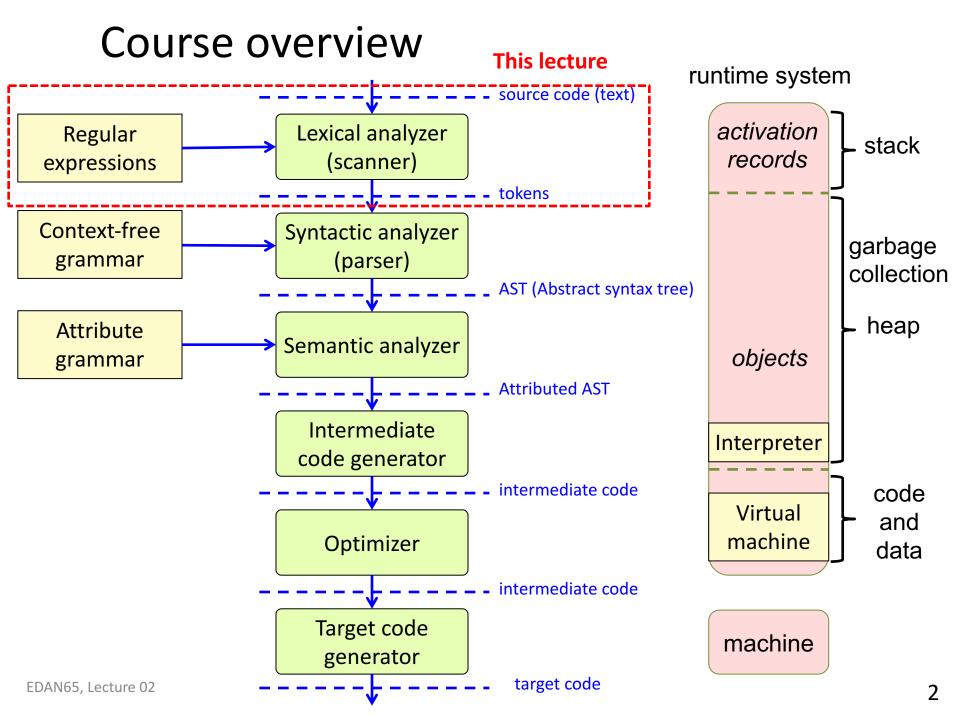

# Analyzing program text

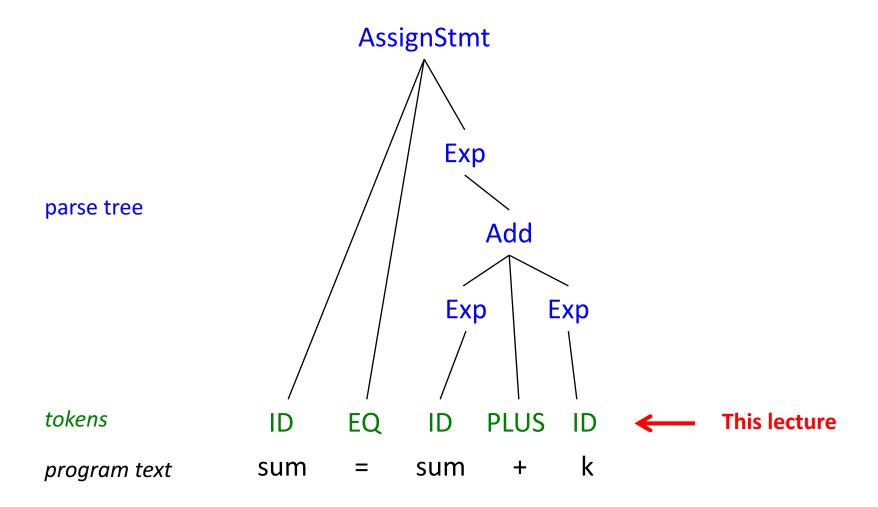

## Recall: Generating the compiler:

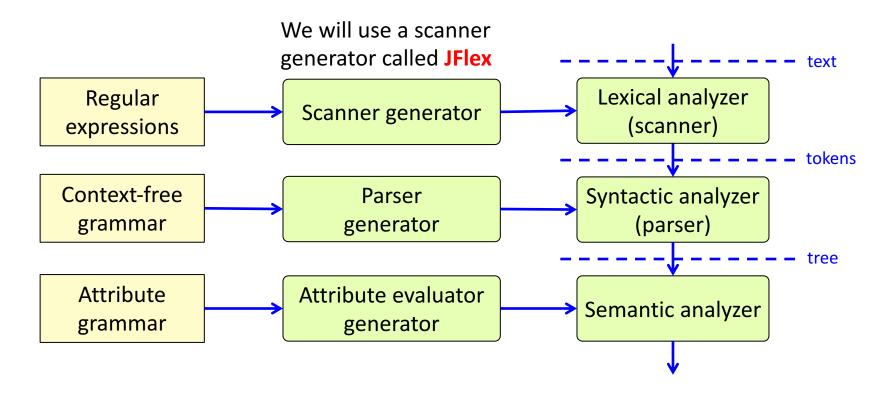

## Some typical tokens

|                           | Token                          | Example lexemes                                                |  |  |  |  |
|---------------------------|--------------------------------|----------------------------------------------------------------|--|--|--|--|
| Reserved words (keywords) | IF<br>THEN<br>FOR              | if<br>then<br>for                                              |  |  |  |  |
| Identifiers               | ID                             | B alpha k10                                                    |  |  |  |  |
| Literals                  | INT<br>FLOAT<br>STRING<br>CHAR | 1230 99 2016<br>3.1416 0.2<br>"Hello" "" "100%"<br>'A' 'c' '%' |  |  |  |  |
| Operators                 | PLUS<br>INCR<br>NE             | +<br>++<br>!=                                                  |  |  |  |  |
| Separators                | SEMI<br>COMMA<br>LPAREN        | ;<br>,<br>(                                                    |  |  |  |  |

```
Regular expression
"if"
"then"
"for"
[A-Za-z][A-Za-z0-9]*
[0-9]+
[0-9]+ "." [0-9]+
\" [^\"]* \"
\'[^\']\'
"+"
"++"
```

JFlex syntax

# Formal languages

- An alphabet,  $\Sigma$ , is a set of symbols (nonempty and finite).
- A string is a sequence of symbols (each string is finite)
- A formal language, L, is a set of strings (can be infinite).
- We would like to have rules or algorithms for defining a language – deciding if a certain string over the alphabet belongs to the language or not.

# Example: Languages over binary numbers

Suppose we have the alphabet  $\Sigma = \{0, 1\}$ 

#### Example languages:

- The set of all possible combinations of zeros and ones:  $L_0 = \{0, 1, 00, 01, 10, 11, 000, ...\}$
- All binary numbers without unnecessary leading zeros:
   L<sub>1</sub> = {0, 1, 10, 11, 100, 101, 110, 111, 1000, ...}
- All binary numbers with two digits:  $L_2 = \{00, 01, 10, 11\}$
- ...

## Example: Languages over UNICODE

Here, the alphabet  $\Sigma$  is the set of UNICODE characters

#### Example languages:

- All possible Java keywords: {"class", "import", "public", ...}
- All possible lexemes corresponding to Java tokens.
- All possible lexemes corresponding to Java whitespace.
- All binary numbers

•

## Example: Languages over Java tokens

Here, the alphabet  $\Sigma$  is the set of Java tokens

#### Example languages:

- All syntactically correct Java programs
- All that are syntactically incorrect
- All that are compile-time correct
- All that terminate (But this language cannot be
- computed: Termination is undecidable:
  - it is not possible to construct an algorithm that decides for any string, if

it is a terminating program or not.)

# Defining languages using rules

#### Increasingly powerful:

- Regular expressions (for tokens)
- Context-free grammars (for syntax trees)
- Attribute grammars (context-free grammar + extra rules for further restricting the language)

# Regular expressions (core notation)

| RE           | read             | is called                |
|--------------|------------------|--------------------------|
| а            | а                | symbol                   |
| M   N        | M or N           | alternative              |
| MN           | M followed by N  | concatenation            |
| $\epsilon$   | the empty string | epsilon                  |
| M*           | zero or more M   | repetition (Kleene star) |
| ( <i>M</i> ) |                  |                          |

where a is a symbol in the alphabet (e.g.,  $\{0,1\}$  or UNICODE) and M and N are regular expressions

Each regular expression defines a language over the alphabet (a set of strings that belong to the language).

Priorities:  $M \mid NP^*$  means  $M \mid (N(P^*))$ 

# Example

 $a \mid b c^*$ 

means

{*a*, *b*, *bc*, *bcc*, *bccc*, ...}

# Regular expressions (extended notation)

| Core RE    | read                  | is called                |
|------------|-----------------------|--------------------------|
| а          | а                     | symbol                   |
| M   N      | M or N                | alternative              |
| MN         | M followed by N       | concatenation            |
| $\epsilon$ | the empty string      | epsilon                  |
| M*         | zero or more <i>M</i> | repetition (Kleene star) |
| (M)        |                       |                          |

| Extended RE                        | read                       | means                                         |
|------------------------------------|----------------------------|-----------------------------------------------|
| M+                                 | at least one               | M M*                                          |
| M?                                 | optional                   | ∈   M                                         |
| [aou]<br>[a-zA-Z]                  | one of (a character class) | a   o   u<br>a   b     z   A   B     Z        |
| [^0-9]<br>(Appel notation: ~[0-9]) | not                        | one character, but not anyone of those listed |
| "a+b"                              | the string                 | a \+ b                                        |

## Exercise

Write a regular expression that defines the language of all decimal numbers, like

But not numbers lacking an integer part. And not numbers with a decimal point but lacking a fractional part. So not numbers like

Leading and trailing zeros are allowed. So the following are ok:

- a) Use the extended notation.
- b) Then translate the expression to the core notation
- c) Then write an expression that disallows unnecessary leading zeros (in the extended notation)

# Solution

```
a)
[0-9]+ ("."[0-9]+)?
```

```
c)
(0 | [1-9] [0-9]*) ("."[0-9]+)?
```

# **Escaped characters**

Use backslash to escape metacharacters and non-printing control characters.

| Metacharacters |  |  |  |  |
|----------------|--|--|--|--|
| \+             |  |  |  |  |
| <b>\*</b>      |  |  |  |  |
| \(             |  |  |  |  |
| \)             |  |  |  |  |
| \              |  |  |  |  |
| \\             |  |  |  |  |
| •••            |  |  |  |  |

| Non-printing control characters |          |
|---------------------------------|----------|
| \n                              | newline  |
| \r                              | return   |
| \t                              | tab      |
| \f                              | formfeed |
| •••                             |          |

# Some typical tokens

| Kind                      | Name                    | Example lexemes   |
|---------------------------|-------------------------|-------------------|
| Reserved words (keywords) | IF<br>THEN<br>FOR       | if<br>then<br>for |
| Identifiers               | ID                      | B alpha k10       |
| Literals                  | INT                     | 123 0 99          |
|                           | FLOAT                   | 3.1416 0.2        |
|                           | CHAR                    | 'A' 'c'           |
|                           | STRING                  | "Hello" "" "j"    |
| Operators                 | PLUS<br>INCR<br>NE      | +<br>++<br>!=     |
| Separators                | SEMI<br>COMMA<br>LPAREN | ;<br>,<br>(       |

| Regular expression     |
|------------------------|
| "if" "then" "for"      |
| [A-Za-z]([A-Za-z0-9])* |
| [0-9]+                 |
| [0-9]+ "." [0-9]+      |
| \'[^\']\'              |
| \" [^\"]* \"           |
| "+"                    |
| "++"                   |
| "!="                   |
| II , II                |
| וו וו                  |
| "("                    |

## Some typical non-tokens

| Non-Token        | Example lexemes          |
|------------------|--------------------------|
| WHITESPACE       | blank tab newline return |
| ENDOFLINECOMMENT | // comment               |

```
Regular expression (jflex)
" " | \t | \n | \r
"//" [^\n\r]* ([\n\r])?
```

JFlex syntax

Non-tokens are also recognized by the scanner, just like tokens. But they are not sent on to the parser.

(The newline/return ending an end-of-line comment is optional in order to allow a file to end with an end-of-line comment, without an extra newline/return.)

# JFlex: A scanner generator

Generating a scanner for a language lang

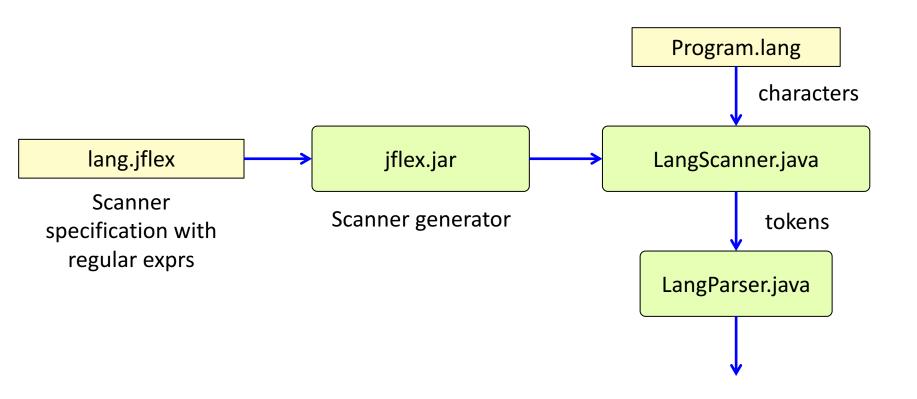

## A JFlex specification

#### Rules and lexical actions

Each rule has the form:

regular-expression { lexical action }

The lexical action consists of arbitrary Java code.

It is run when a regular expression is matched.

The method yytext() returns the lexeme (the token value).

What rules are used when scanning "a < b"?

## Ambiguities?

#### Are the token definitions ambiguous?

Which rules match "<="? Which rules match "if"? Which rules match "ifff"? Which rules match "xyz"?

# Extra rules for resolving ambiguities

#### Longest match

If one rule can be used to match a token, but there is another rule that will match a longer token, the latter rule will be chosen. This way, the scanner will match the longest token possible.

#### **Rule priority**

If two rules can be used to match the same sequence of characters, the first one takes priority.

22

# Implementation of scanners

#### Observation:

Regular expressions are equivalent to finite automata (finite-state machines). (They can recognize the same class of formal languages: the regular languages.)

#### Overall approach:

- Translate each token regular expression to a finite automaton.
   Label the final state with the token.
- Merge all the automata.
- The resulting automaton will in general be nondeterministic
- Translate the nondeterministic automaton to a deterministic automaton.
- Implement the deterministic automaton, either using switch statements or a table.

A scanner generator automates this process.

## Construct an automaton for each token regexp

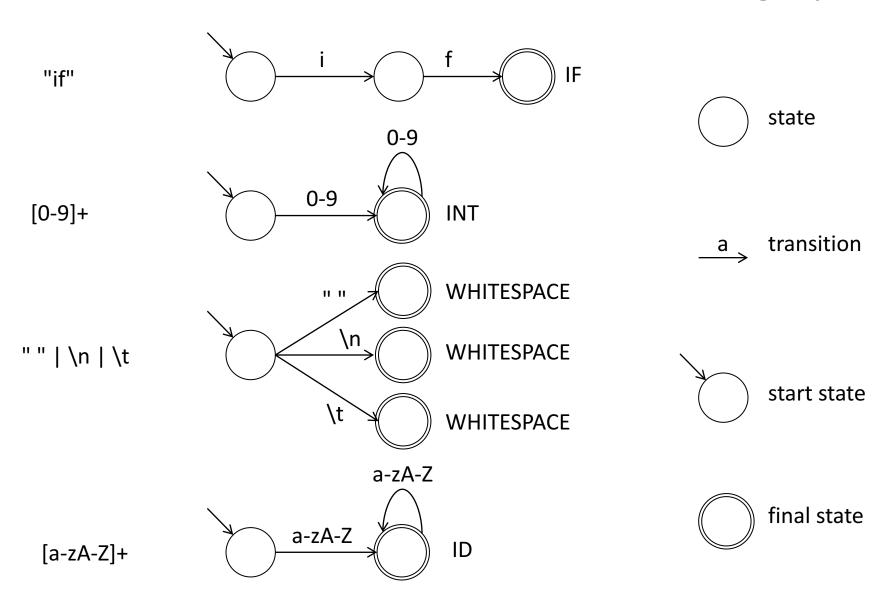

# Merge the start states of the automata

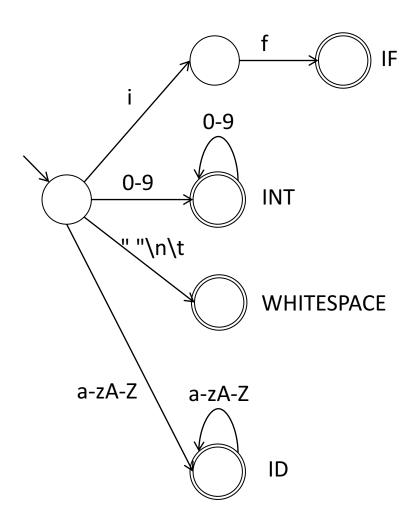

Is the new automaton deterministic?

#### Deterministic finite automata

In a deterministic finite automaton each transition is uniquely determined by the input.

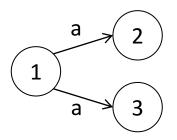

Nondeterministic, since if we read a when in state 1, we don't know if we should go to state 2 or 3.

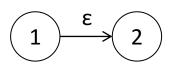

Nondeterministic, since when we are in state 1, we don't know if we should stay there, or go to state 2 without reading any input. (Epsilon denotes the empty string.)

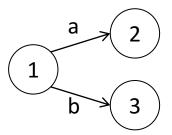

Deterministic, since from state 1, the next input determines if we go to state 2 or 3.

## DFA versus NFA

#### **Deterministic Finite Automaton (DFA)**

A finite automaton is deterministic if

- all outgoing edges from any given state have disjoint character sets
- there are no epsilon edges

Can be implemented efficiently

#### Non-deterministic Finite Automaton (NFA)

An NFA may have

- two outgoing edges with overlapping character sets
- epsilon edges

Every DFA is also an NFA.

Every NFA can be translated to an equivalent DFA.

# Translating an NFA to a DFA

#### Simulate the NFA

- keep track of a set of current NFA-states
- follow ε edges to extend the current set (take the closure)

#### Construct the corresponding DFA

- Each such set of NFA states corresponds to one DFA state
- If any of the NFA states is final, the DFA state is also final, and is marked with the corresponding token.
- If there is more than one token to choose from, select the token that is defined first (rule priority).

(Minimize the DFA for efficiency)

EDAN65, Lecture 02

28

# Example

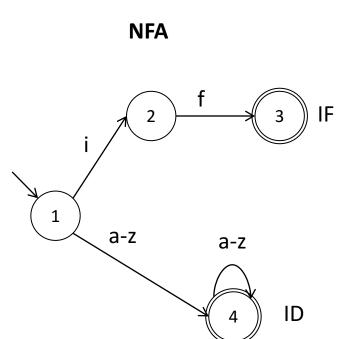

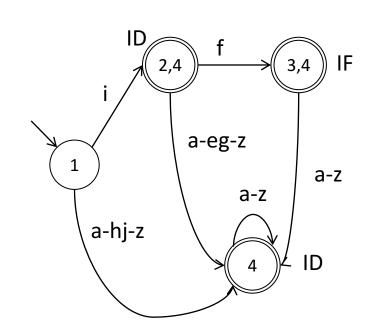

**DFA** 

# **Error handling**

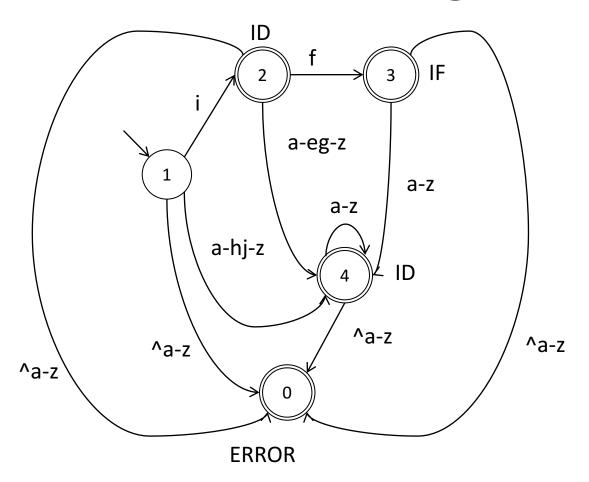

- Add a "dead state" (state 0), corresponding to erroneous input.
- Add transitions to the "dead state" for all erroneous input.
- Generate an "ERROR token" when the dead state is reached.

# Implementation alternatives for DFAs

#### Table-driven

- Represent the automaton by a table
- Additional table to keep track of final states and token kinds
- A global variable keeps track of the current state

#### Switch statements

- Each state is implemented as a switch statement
- Each case implements a state transition as a jump (to another switch statement)
- The current state is represented by the program counter.

# Table-driven implementation

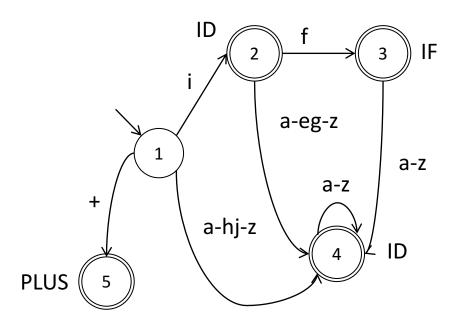

|   | ••• | + | ••• | а | ••• | е | f | g |   | h | i | j |   | Z | ••• | final | kind  |
|---|-----|---|-----|---|-----|---|---|---|---|---|---|---|---|---|-----|-------|-------|
| 0 | 0   | 0 | 0   | 0 | 0   | 0 | 0 | 0 | 0 | 0 | 0 | 0 | 0 | 0 | 0   | true  | ERROR |
| 1 | 0   | 5 | 0   | 4 | 4   | 4 | 4 | 4 | 4 | 4 | 2 | 4 | 4 | 4 | 0   | false |       |
| 2 | 0   | 0 | 0   | 4 | 4   | 4 | 3 | 4 | 4 | 4 | 4 | 4 | 4 | 4 | 0   | true  | ID    |
| 3 | 0   | 0 | 0   | 4 | 4   | 4 | 4 | 4 | 4 | 4 | 4 | 4 | 4 | 4 | 0   | true  | IF    |
| 4 | 0   | 0 | 0   | 4 | 4   | 4 | 4 | 4 | 4 | 4 | 4 | 4 | 4 | 4 | 0   | true  | ID    |
| 5 | 0   | 0 | 0   | 0 | 0   | 0 | 0 | 0 | 0 | 0 | 0 | 0 | 0 | 0 | 0   | true  | PLUS  |

# Scanner implementation, design

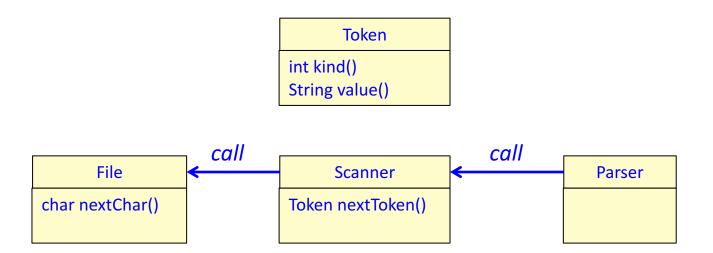

# Scanner implementation, sketch

Idea: Scan the next token by

- starting in the start state
- scan characters until we reach a final state
- return a new token

```
Token nextToken() {
    state = 1; // start state
    while (! isFinal[state]) {
        ch = file.readChar();
        state = edges[state, ch];
    }
    return new Token(kind[state]);
}
```

Needs to be extended with handling of:

- longest match
- end of file
- non tokens (like whitespace)
- token values (like the identifier name)

#### Extend to longest match, design

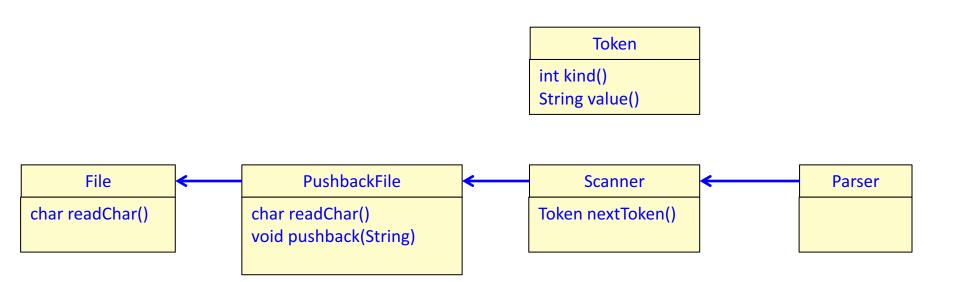

#### Idea:

- When a token is matched, don't stop scanning.
- When the error state is reached, return the last token matched.
- Push read characters that are unused back into the file, so they can be scanned again.
- Use a PushbackFile to accomplish this.

## Extend to handle longest match, sketch

- When a token is matched (a final state reached), don't stop scanning.
- Keep track of the currently scanned string, str.
- Keep track of the latest matched token (lastFinalState, lastTokenValue).
- Continue scanning until we reach the error state.
- Restore the input stream using PushBackFile.
- Return the latest matched token.
- (or return the ERROR token if there was no latest matched token)

```
Token nextToken() {
   state = 1;
   str = "";
   lastFinalState = 0; lastTokenValue = "";
  while (state != 0) {
      ch = pushbackfile.readChar();
     str = str + ch;  // In Java, StringBuilder would be more efficient
      state = edges[state, ch];
      if (isFinal[state]) {
         lastFinalState = state;
         lastTokenValue = str;
   pushbackfile.pushback(str.substring(lastTokenValue.length));
   return new Token(kind[lastFinalState], lastTokenValue);
```

## Handling End-of-file (EOF) and non-tokens

#### **EOF**

construct an explicit EOF token when the EOF character is read

#### Non-tokens (Whitespace & Comments)

- view as tokens of a special kind
- scan them as normal tokens, but don't create token objects for them
- loop in next() until a real token has been found

#### **Errors**

 construct an explicit ERROR token to be returned when no valid token can be found.

## Specifying EOF and ERROR in JFlex

```
package lang;
            // the generated scanner will belong to the package lang
import lang.Token; // Class for tokens
// ignore whitespace
" " | \t | \n | \r | \f { /* ignore */ }
// tokens
                  { return new Token("IF"); }
                  { return new Token("ASSIGN"); }
                  { return new Token("LT"); }
                 { return new Token("LE"); }
           { return new Token("ID", yytext()); }
[a-zA-Z]+
<<EOF>>
              { return new Token("EOF"); }
                  { return new Token("ERROR"); }
[^]
```

<<EOF>> is a special regular expression in JFlex, matching end of file.

[^] means any character. Due to rule priority, this will match any character not matched by previous rules.

# Example scanner generators

| tool              | author              | generates |  |  |  |  |
|-------------------|---------------------|-----------|--|--|--|--|
| lex               | Schmidt, Lesk. 1975 | C-code    |  |  |  |  |
| flex ("fast lex") | Paxon. 1987         | C-code    |  |  |  |  |
| jlex              |                     | Java code |  |  |  |  |
| jflex             |                     | Java code |  |  |  |  |
|                   |                     |           |  |  |  |  |

# Limitations of regular expressions for scanning

- Nested comments?
- Layout-sensitive syntax?
- Context-sensitive token definitions?
   For example, multi-language documents.

- Two mechanisms in scanner generators for workarounds:
  - Lexical actions:
     do more than create a token, e.g., count nesting levels of comments.
  - Lexical states:
     switch between different sets of token definitions.

# Lexical states

- Some tokens are difficult or impossible to define with regular expressions.
- Lexical states (sets of token rules) give the possibility to switch token sets (DFAs) during scanning.

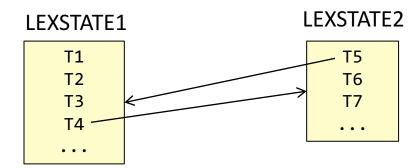

- Useful for multi-line comments, HTML, scanning multi-language documents, etc.
- Supported by many scanner generators (including JFlex)

## Example: multi-line comments

Would like to scan the complete comment as one token:

```
/*
int m() {
   return 15 / 3 * 4 * 2;
}
*/
```

Can be solved easily with lexical states:

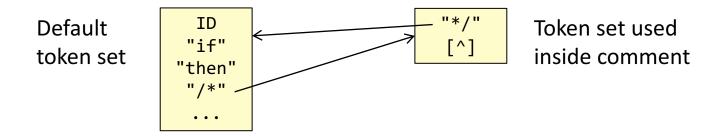

Writing an ordinary regular expression for this is difficult:

```
"/*"((\*+[^/*])|([^*]))*\**"*/"
```

However, some scanner generators, like JFlex, has the special operator *upto* (~) that can be used instead:

"/\*" ~"\*/" { /\* Comment \*/ }

### Course overview

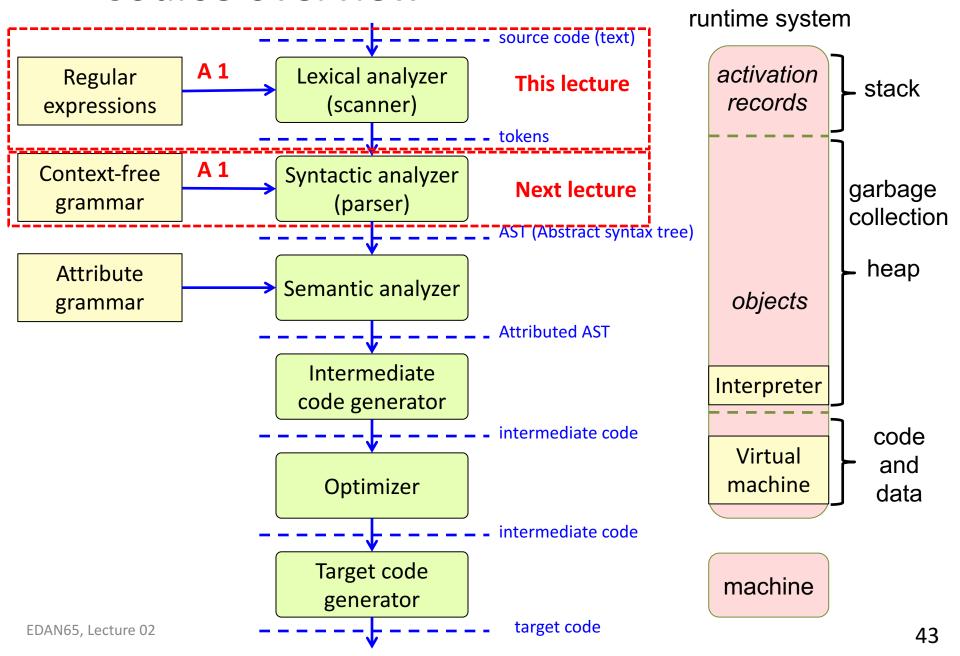

## Summary questions

- What is a formal language?
- What is a regular expression?
- What is meant by an ambiguous lexical definition?
- Give some typical examples of ambiguities and how they may be resolved.
- What is a lexical action?
- Give an example of how to construct an NFA for a given lexical definition
- Give an example of how to construct a DFA for a given NFA
- What is the difference between a DFA and and NFA?
- Give an example of how to implement a DFA in Java.
- How is rule priority handled in the implementation? Longest match? EOF?
   Whitespace? Errors?
- What are lexical states? When are they useful?

You can start on Assignment 1 now. But you will have to wait until the next lecture for the parts about parsing.